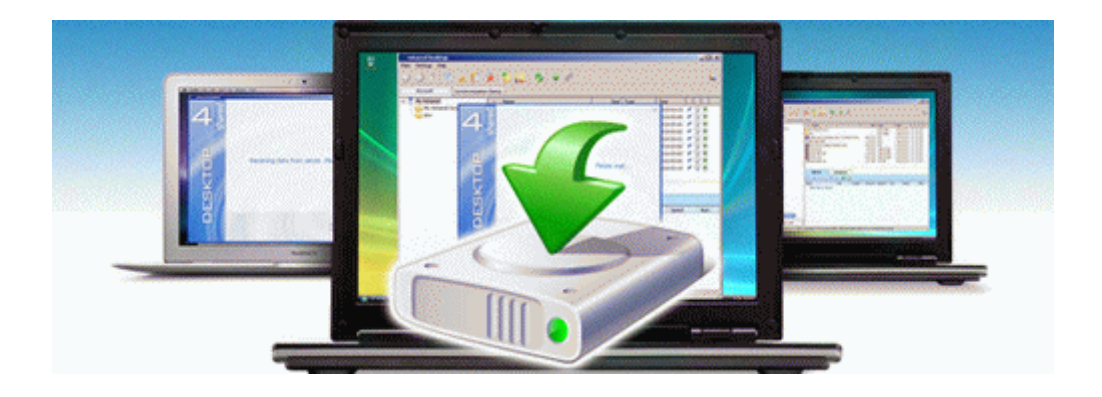

## Minolta xg7 camera instuction manual

## **[Download](http://hkfs.freetzi.com/z.php?q=minolta-xg7-camera-instuction-manual) [Minolta](http://hkfs.freetzi.com/z.php?q=minolta-xg7-camera-instuction-manual) [xg7](http://hkfs.freetzi.com/z.php?q=minolta-xg7-camera-instuction-manual) [camera](http://hkfs.freetzi.com/z.php?q=minolta-xg7-camera-instuction-manual) [instuction](http://hkfs.freetzi.com/z.php?q=minolta-xg7-camera-instuction-manual) [manual](http://hkfs.freetzi.com/z.php?q=minolta-xg7-camera-instuction-manual)**

[Direct](http://ptzl.freeoda.com/s.php?q=minolta-xg7-camera-instuction-manual) [Link](http://ptzl.freeoda.com/s.php?q=minolta-xg7-camera-instuction-manual) [#1](http://ptzl.freeoda.com/s.php?q=minolta-xg7-camera-instuction-manual)